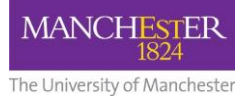

# **Occupation Hygiene MSc Additional Requirements**

#### **Computer requirements**

All materials are accessed solely online, via the University Virtual Learning Environment, Blackboard. Students are therefore advised that they will require ready access to a computer with a regular, reliable Internet connection and following minimum specification:

- 2 GB of RAM
- 1 GB of free disk space
- 64-bit operating system
- Soundcard and speakers/headphones
- Monitor resolution of 1024 x 768
- Broadband Internet connection
- Webcam
- Graphics memory of 64MB for the PC or 128MB for the Mac

Your computer will need one of the following operating systems:

### **Microsoft® Windows® Operating System**

- Windows Vista (64-bit)
- Windows 7 (64-bit)

# **Apple® Mac OS® Operating System**

- Mac OSX 10.5 'Leopard®'
- Mac OSX 10.6 'Snow Leopard®'

Your computer will need one of the following Blackboard-supported browsers:

#### **Windows**

- Internet explorer 10 ((Windows 7 and 8 only)
- Internet Explorer 9 (Windows Vista and Windows 7 only)
- Firefox 24 FSR
- Firefox 24 (Stable Channel)
- Chrome (Stable Channel)

#### **Mac**

- Safari 6.0.1 (OSX 10.7 and 10.8 only)
- $\bullet$  Safari 5.1
- $\bullet$  Safari 5.0 (OSX 10.6 only)
- Firefox 24 ESR
- Firefox 24 (Stable Channel)
- Chrome (Stable Channel)

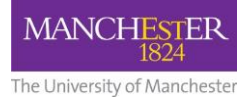

To run some of the interactive exercises, you will also need:

- [Windows Media Player 11](http://windows.microsoft.com/en-US/windows/downloads/windows-media-player) or [Quicktime Player](http://www.apple.com/quicktime/download/)
- [Sun Java \(JRE\) version Java 7](http://www.java.com/en/)
- [Adobe Acrobat Reader](http://get.adobe.com/uk/reader/)
- Adobe Flash Player version is dependent on your system

# **ICT Skills**

We set only minimal requirements in terms of your prior technical knowledge. Below are the basic skills that we expect you to have:

- Basic word-processing
- Accessing Internet pages
- Downloading files
- Playing multimedia files from websites
- Sending email messages with attachments
- Using presentation software such as PowerPoint to create basic presentations
- A basic understanding of file management (i.e. the naming, organising, moving, etc. of data files).